O mapeamento objeto-relacional consiste A metodologia utilizada é a da em converter dados armazenados em um paradigma orientado a objetos, em um diferentes plataformas estudadas, e sistema compatível com bancos de dados posterior análise das diferenças relacionais (COPELAND and MAIER, 1984). Frameworks de persistência criam uma ênfase a limitações encontradas no abstração para tal conversão, trazendo decorrer da implementação. mais simplicidade e praticidade para o Resultados obtidos programador. Diferentes Frameworks de Apesar das diferenças na forma de mapeamento possuem semelhança entre registrar os mapeamentos, os dois si, possuindo, naturalmente, sintaxes diferentes na programação, porém que possuem o mesmo objetivo prático. **Objetivos**  O subprojeto tem como objetivo investigar e comparar diferentes frameworks de mapeamento objetorelacional através da implementação de problemas baseados em padrões de análise objeto de mapeamento da classe para uma (FOWLER, 1996). Para isso foram escolhidos os frameworks JPA (SUN MICROSYSTEMS, 2009), da linguagem a opção 2, ao não acoplar a classe via JAVA, e o framework SQLAlchemy (BAYER, especialização. Como o JPA utiliza 2012) da linguagem Python. Dentre os anotações, não há nem dependência de padrões de análise foram selecionados para compilação em relação ao framework. Telephone||Telephones a implementação os padrões Account, Transaction e Address Book e suas Person II evoluções para os padrões Multilegged cpf: String [1] || <<unique>> «abstract» **Address** Party || PARTIES name: String [1] || (50) city: String [1] || (30) address TO. Transaction, Summary Accounts e Party. state: String [1] || (2) <<embed>> Company ||

## **Metodologia**

Modelo de persistência para Address Book

<http://www.sqlalchemy.org/>. Acesso em: jun. 2010.

implementação de cada caso de análise nas encontradas em cada abordagem, com frameworks utilizam padrões semelhantes para realizar a persistência de seus objetos. O SQLAlchemy entretanto, possui duas maneiras distintas de se marcar as classes como entidades persistentes. A primeira opção é fazer da classe uma especialização de uma classe base que contém a lógica de persistência, a segunda opção é definir um tabela.A implementação da mesma classe utilizando JPA segue uma linha semelhante

Modelo de persistência para Party

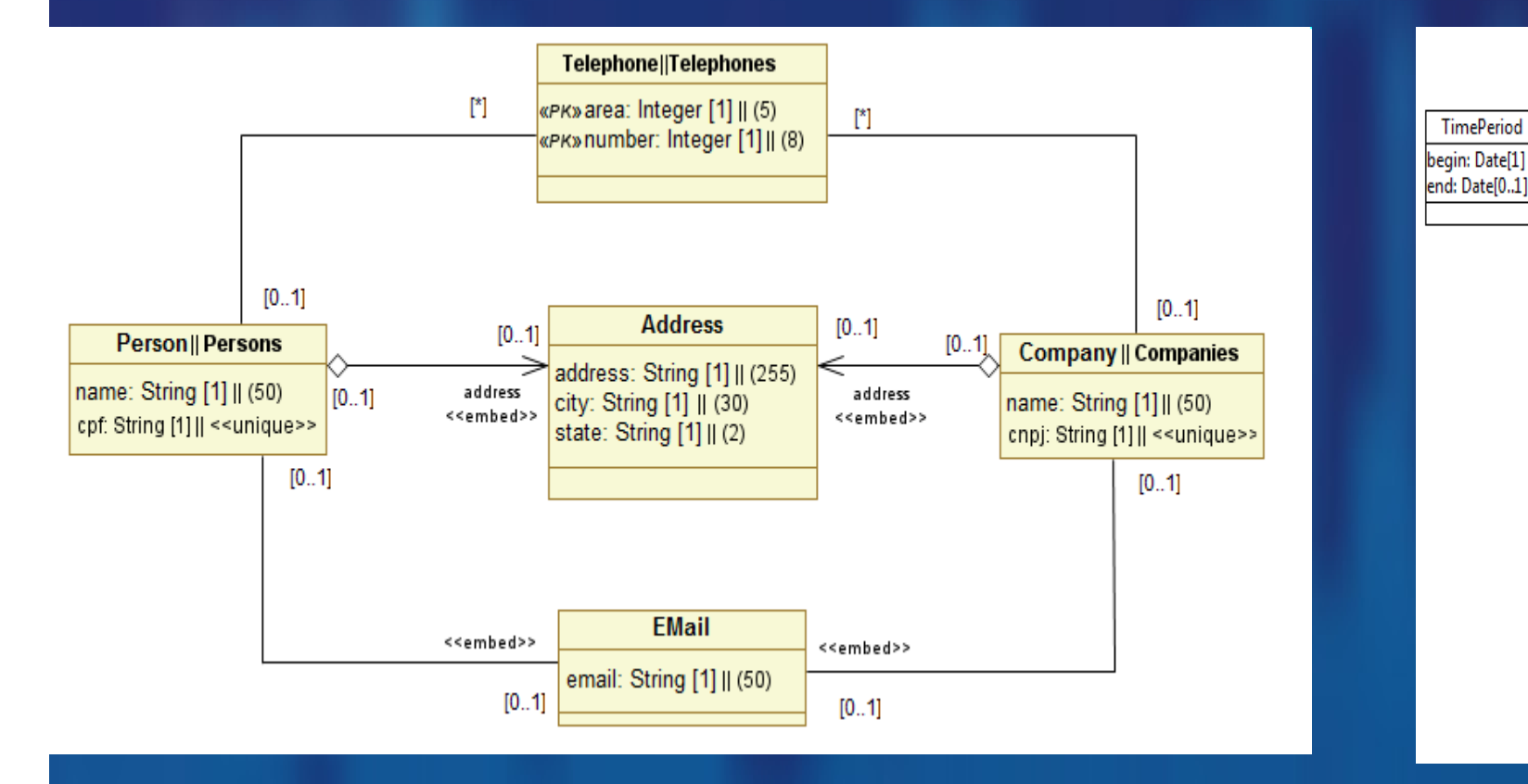

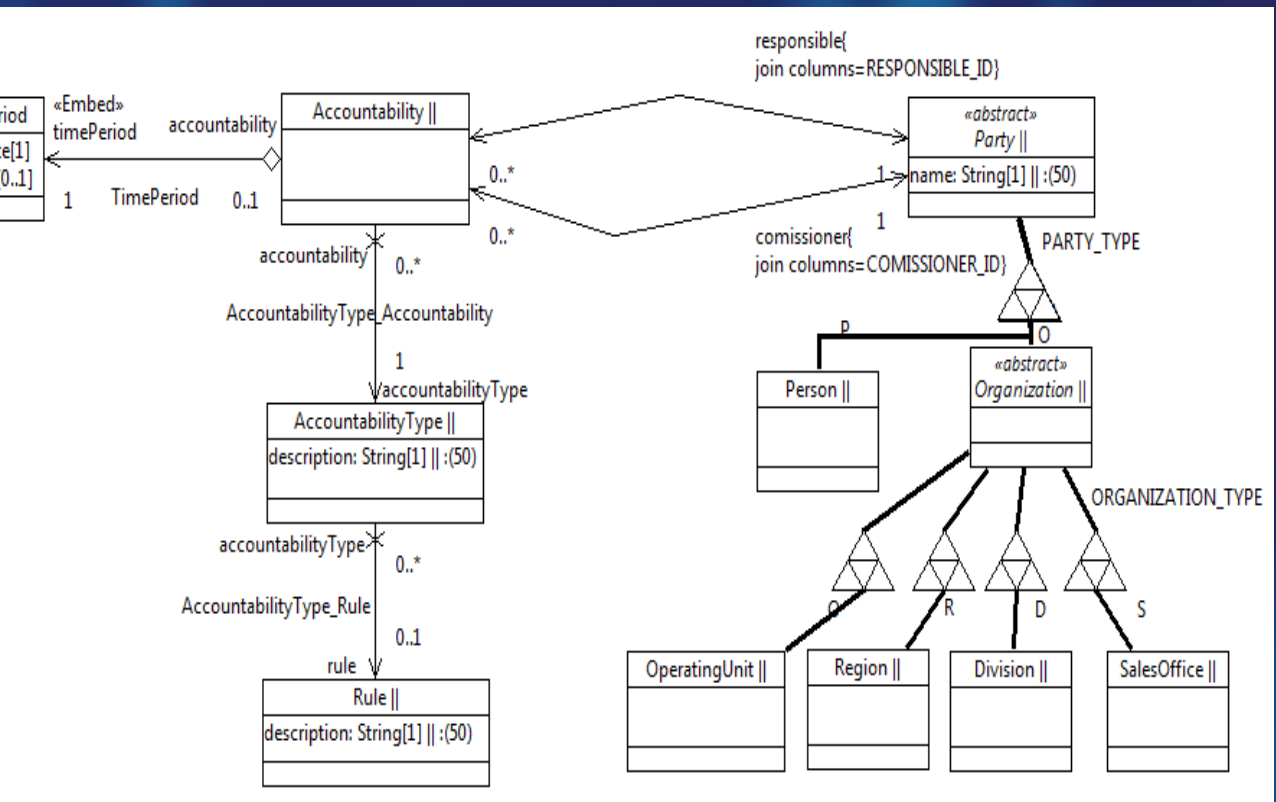

Modelo de persistência para Accountability

## Conclusões

 A implementação mostrou que, apesar das diferenças na forma de registrar os mapeamentos, e das diferenças relativas a linguagem de programação, os dois frameworks utilizam padrões semelhantes para realizar a persistência de seus objetos, a definição de uma tabela principal de

persistência, definição das colunas

correspondentes a cada atributo, definição

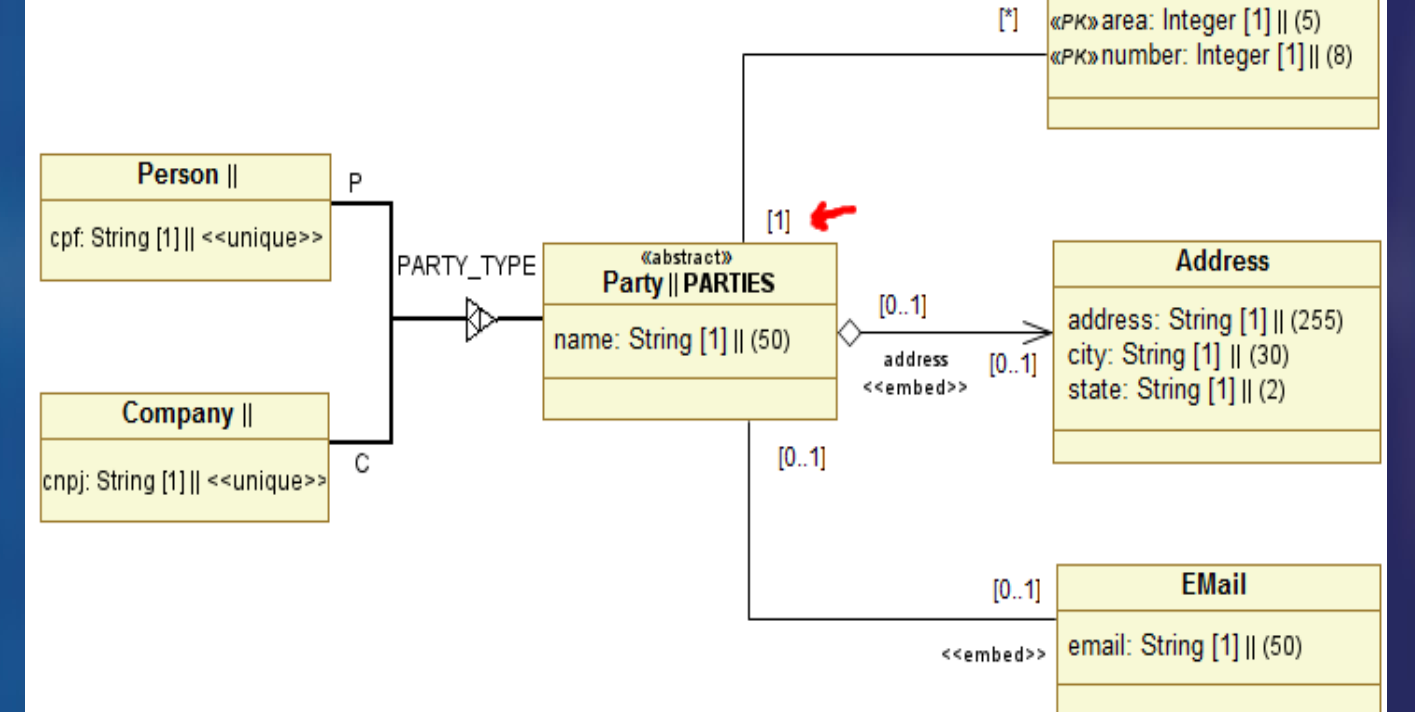

de relacionamentos como coleções ou

variáveis de instância, e definição de diferentes estratégias para persistência de especializações. Tais recursos

correspondem aos identificados em

padrões de mapeamento objeto relacional (FOWLER, 2002; KELLER, 1997; TORRES,

GALANTE and PIMENTA, 2011).

Referências Bibliográficas BAYER, M. SQLAlchemy - The Database Toolkit for Python. Disponível em:

BROWN, K.; WHITENACK, B. G. Crossing Chasms: a pattern language for object-RDBMS integration: the static patterns. **Pattern languages of program design 2**Addison-Wesley Longman Publishing Co., Inc., 1996, p. 227–238. COPELAND, G.; MAIER, D. Making smalltalk a database system. **SIGMOD Rec.**, v. 14, n. 2, p. 316–325. [S.l.:s.n], 1984. FOWLER, M. **Analysis Patterns: Reusable Object Models**Addison-Wesley Professional, 1996. FOWLER, M. **Patterns of Enterprise Application Architecture**Boston, Massachusetts, USA: Addison-Wesley Longman Publishing Co., Inc., 2002. KELLER, W. Mapping Objects to Tables - A Pattern Language. PROCEEDINGS OF THE 1997 EUROPEAN PATTERN LANGUAGES OF PROGRAMMING CONFERENCE. **Anais...**  Irrsee, Germany: [s.n], 1997.

## CS UNIVERSIDADE FEDERAL<br>DO RIO GRANDE DO SUL

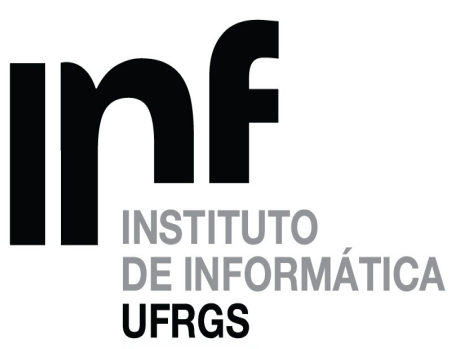

Estudo comparativo entre frameworks de mapeamento objeto-relacional aplicados na implementação de padrões de análise de sistemas Por Mateus Cardoso da Silva, bolsista PIBIC/CNPq mateus.c.silva@hotmail.com Coordenador Marcelo Soares Pimenta Universidade Federal do Rio Grande do Sul

## **Introdução**